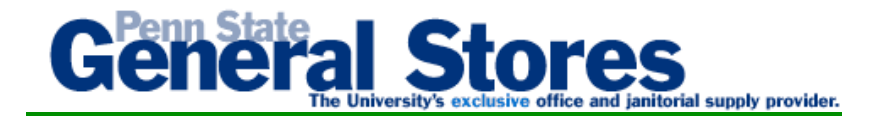

# **General
Stores
Green
Initiatives**

# **Green
Products**

Generals Stores stocks the following Multi-Use Copier Paper that can be ordered by the carton (10 reams/
carton)
or
skid
(40
cartons):

#### **UP
Campus
Only**

- Boise Aspen 30% Recycled Paper carton (Product# PSUGOGREENCT) or skid (Product#
PSUGOGREENSK).
- Boise Aspen 100% Recycled Paper carton (Product# PSU100CT) or skid (Product#
PSU100SK).

#### **Commonwealth
Campuses
only**

- Boise Aspen 30% Recycled Paper carton (Product# PSUGOGREENCC).
- Boise Aspen 100% Recycled Paper carton (Product# PSU100CC).

In
addition
to
the
above,
General
Stores
provides
a
wide
array
of
other
environmentally
friendly products that can be found in the GS catalog as well as on-line. The easiest way to locate an environmentally
friendly
product
is
through
the
on‐line
advance
search
as
follows:

# **Advanced
Search:**

- **1.** Go
to
eBuy
- **2.** Click
on
General
Stores
- **3.** Click on "Advanced Search" located right under the standard search field
- 4. You can do one of the following to search for a products: search by Keyword or Product Code; search by Category - use drop down in category field and select a product
category;
or
search
by
brand.
- 5. Check the "Recycled Goods" box.
- **6.** Click
"Search".

# Recycle Empty Toner Cartridges (UP Only):

General Stores Delivery Drivers can pick-up your empty toner cartridge(s) at your desk on their next scheduled delivery to your office. When the delivery driver is at your location, please inform them
that
you
have
empty
toner
cartridges
for
them
to
pick‐up. If
you
don't
place
an
order through
General
Stores
but
have
empty
toners
cartridges
that
need
to
be
picked
up,
you
will
need to notify General Stores by completing an on-line return form at www.generalstores.psu.edu.

# **Toner
Cartridge
Return
Form:**

1. Go-to: www.generalstores.psu.edu

- **2.** Click
on: Returns
- 3. Return Type: select Toner Cartridges
- 4. Order/PO Number: enter N/A
- **5.** Room & Building field: enter your room and building
- **6.** Contact Name: enter your name
- **7.** Phone number: enter your number
- 8. Fax Number: enter your number
- **9.** Email
Address: enter
email
- **10.** Return Items: enter "empty toners" next to the "Stock Number" and the "qty" next to
"Quantity".
- **11.**Click
Submit

#### **Green
Monday
Program:**

As part of the University's commitment to institute environmentally responsible business practices,
General
Stores
implemented
Green
Monday, a
4‐day
a
week
delivery
of
office
products that
went
into
effect
October 11,
2010. Customers
can
still
place
orders
anytime
on‐line
through eBuy. However, office supplies will not be delivered on Monday's, historically the lightest delivery day of the week. We hope this will lead to consolidation of orders (increased order size) to reduce the
use of
boxes
and
packaging
material. In
addition,
this
change
will
help
us improve
efficiency and
ultimately
save
the
University
money. Janitorial and
cylinder
gases
will
continue
to
be delivered on a daily basis Monday thru Friday.

We thank you and appreciate your continued support of General Stores. Please contact us at 863-0317
if
you
have
any
questions.